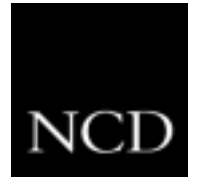

# **NC Tip #19: XDM KeepAlive**

## **Customer Requirement**

A customer is deploying NC900 products in a process control application, where the NC900 monitors the operation of a power plant. Information, such as pressure and heat parameters of critical components, is displayed on the NC900 monitor. Should a host server fail, it is crucial that the operators of the NC900 know that they are no longer receiving updated information from the host server. The screen must not continue to display outdated information.

## **Definition**

XDM, which stands for X Display Manager, is an application that runs on a host server and displays a login window on an X terminal. XDM also controls the login session between the terminal and the host.

### **Solution**

The NCBridge/NC900 solution offers a feature called XDM KeepAlive. When XDM KeepAlive is activated, the NC900 will monitor the communication between the login host and itself. If no data is received from the login host after a preset time interval, the NC900 will send up to three messages to the login host requesting a response (see figure below). If no response is sent back from the login host, the NC900 will assume the login host has failed and it will close all windows.

#### **Configuration Hints**

The time interval that the NC900 waits for a response from the login host before sending a follow-up request message is programmable.

### **Benefits**

The XDM KeepAlive feature is critical to any customer that is receiving mission critical data from a host and must know if that host is operating or has failed. Another application that would benefit from the XDM KeepAlive feature is finance, where operators must know the most current information, such as stock prices.

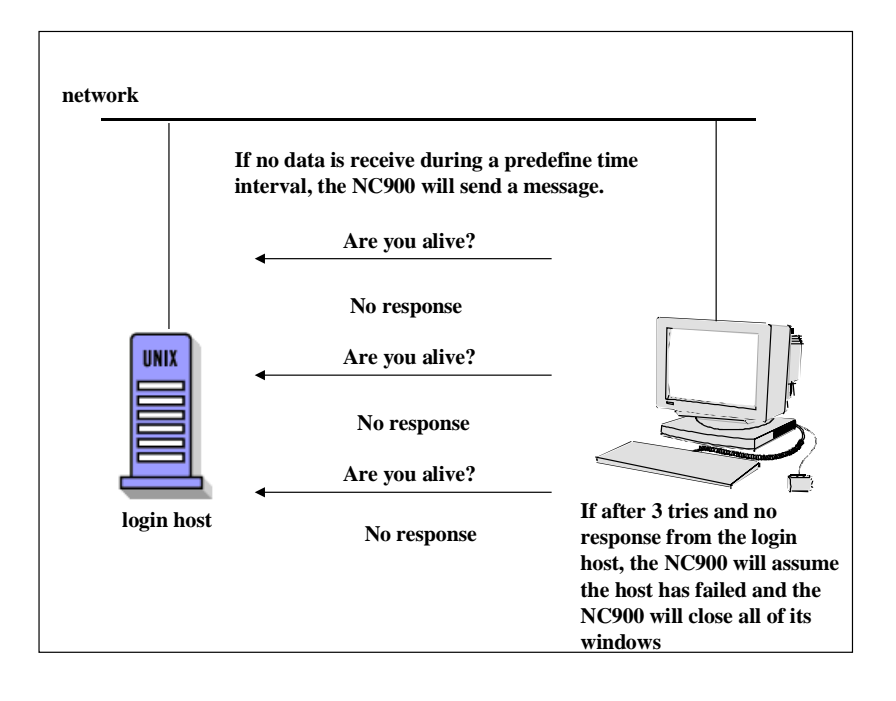